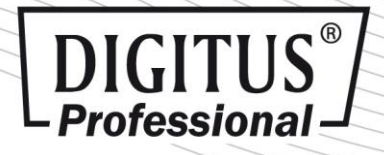

# **Glas-Fronttür für Standard Wandgehäuse der Unique Serie inkl. Schwenkhebel mit Profil-Halbzylinder-Schloss**

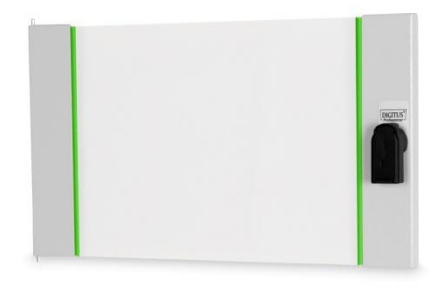

✔ Schwenkhebel mit Druckverschluss

eingebautes Profil-Halbzylinder-Schloss

schnelle & einfache Bedienung

Grüne Design-Streifen

## **Kurzbeschreibung**

Glas-Fronttür für Standard Wandgehäuse der Unique Serie, inkl. Schwenkhebel mit Profil-Halbzylinder-Schloss und Schlüssel, Farbe Grau (RAL 7035) oder Schwarz (RAL 9005)

## **Features**

- Fronttür aus seitlichen Metallstreben mit Sicherheitsglas
- 1,1 1,5 starkes Stahlblech mit einer hohen Belastbarkeit, pulverbeschichtet
- abschließbarer Schwenkhebel mit Druckverschluss-System
- eingebautes Profil-Halbzylinder-Schloss
- Lieferung inkl. Schlüssel (EK 333)

#### **Produktübersicht**

Die Glastür versichert Schutz und Flexibilität in einem, durch das eingebaute Profil-Halbzylinder-Schloss. Das integrierte Druckverschluss-System macht eine schnelle und einfache Handhabung möglich. Die Glastür wird mit grünen Designstreifen geliefert, welche die Ästhetik der Serie aufgreift und somit bestens zu Ihrem DIGITUS® Professional Wandgehäuse passt. Sie ist passend für alle Standard Wandgehäuse der Unique Serie.

#### **Artikelnummer Information**

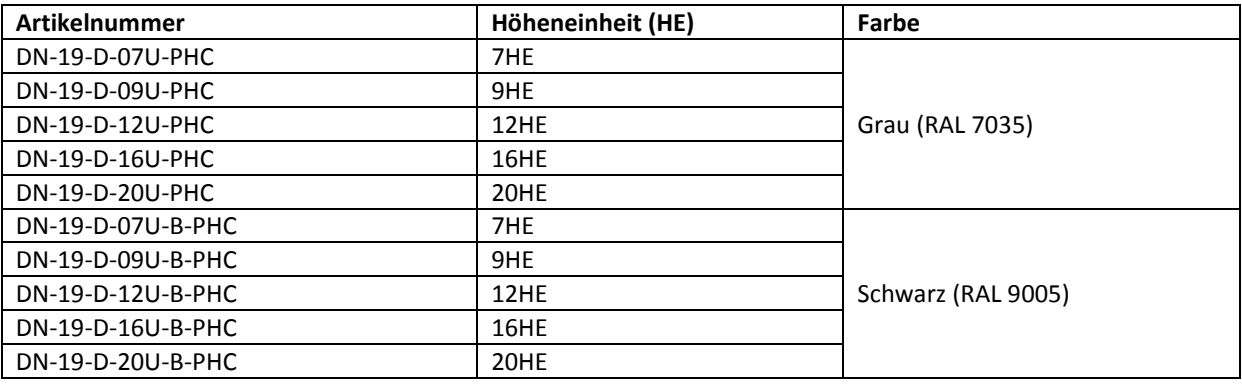

Assmann Electronic GmbH, Auf dem Schüffel 3, 58513 Lüdenscheid, Deutschland, info@assmann.com, Druckfehler, Irrtümer und technische Änderungen sind vorbehalter

## **Passende Wandgehäuse**

DIGITUS<sup>®</sup><br>Professional-

**Wandgehäuse | 600 mm Breite - 450 mm Tiefe** DN-19 xx-U Farbe Grau (RAL 7035) DN-19 xx-U-SW Farbe Schwarz (RAL 9005)

**Wandgehäuse | 600 mm Breite - 600 mm Tiefe** DN-19 xxU-6/6 Farbe Grau (RAL 7035) DN-19 xxU-6/6-SW Farbe Schwarz (RAL 9005)

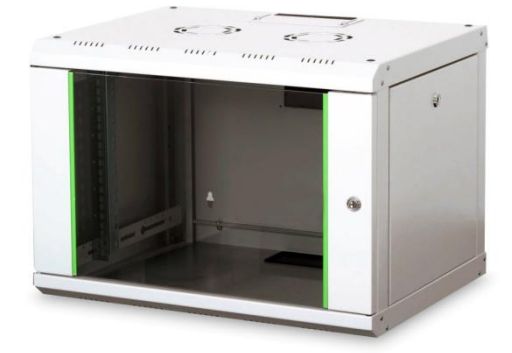

#### **Wandgehäuse, zweigeteilt, schwenkbar | 600 mm Breite - 600 mm Tiefe**

DN-19 xx-U-3 Farbe Grau (RAL 7035) DN-19 xx-U-3-SW Farbe Schwarz (RAL 9005)

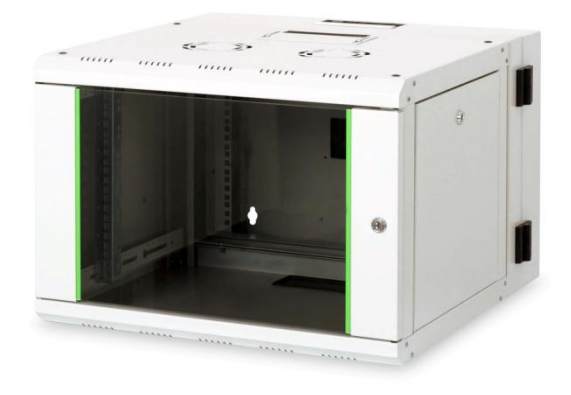

#### **Produktabbildungen**

#### **Anwendungsbeispiel**

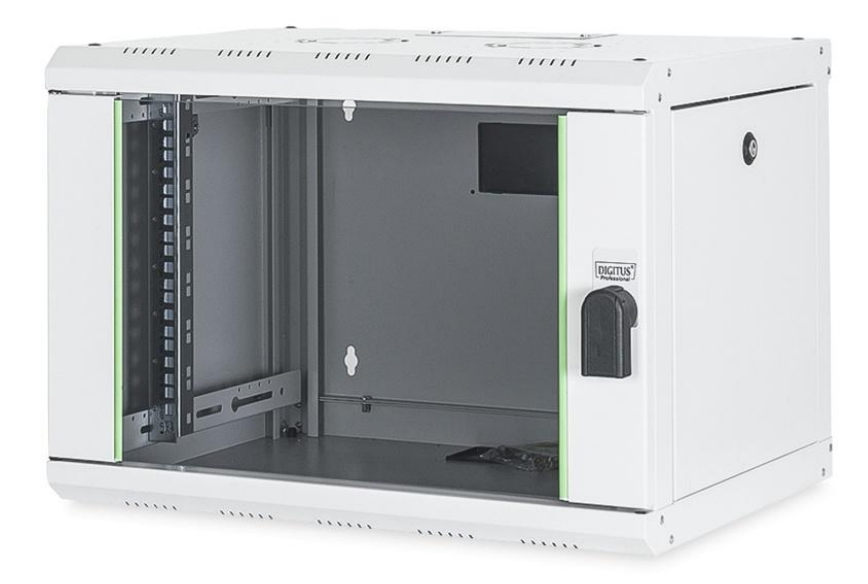

Assmann Electronic GmbH, Auf dem Schüffel 3, 58513 Lüdenscheid, Deutschland, info@assmann.com, Druckfehler, Irrtümer und technische Änderungen sind vorbehalten